# CPU Scheduling

Knut Omang Ifi/Oracle 13 Feb, 2014

(with slides from several people)

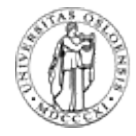

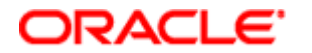

# **Today**

- Goals of scheduling
- Scheduling algorithms:
	- FCFS/FIFO, RR, STCF/SRTCF
	- Priority (CTSS, UNIX, Windows, Linux)
	- Lottery
	- Fair share
	- Real-time: RM and EDF

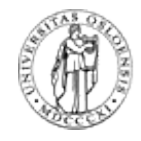

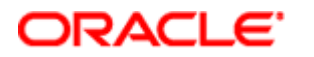

### Why Spend Time on Scheduling?

- Optimize the system to the given goals
- Example: CPU-Bound vs. I/O-Bound Processes:

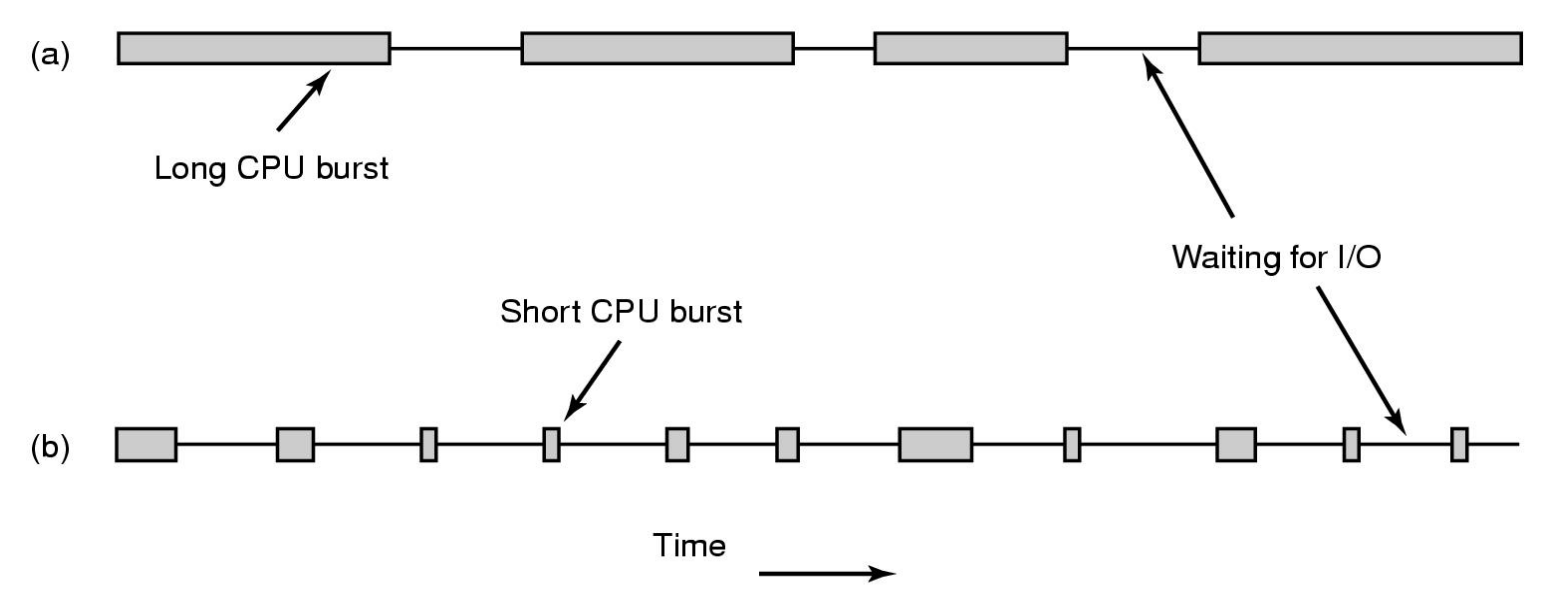

- Bursts of CPU usage alternate with periods of I/O wait
	- a CPU-bound process
	- an I/O bound process

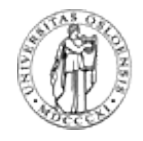

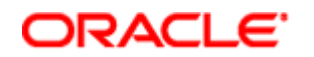

## Scheduling Performance Criteria

### • **CPU (resource) utilization**

• 100%, but 40-90% normal

### • **Throughput**

- Number of "jobs" per time unit
- Minimize overhead of context switches
- Efficient utilization (CPU, memory, disk etc)

### • **Turnaround time**

- $\bullet$  = time  $_{\text{process arrives}}$  time  $_{\text{process exits}}$
- $\bullet$  = sum of all waiting times (memory, R\_Q, execution, I/O, etc)
- How fast a single job got through

### • **Response time**

- $\bullet$  = time  $_{\text{request starts}}$  time  $_{\text{response starts}}$
- Having low variance in Response Time is good (predictability)
- Short response time: type on a keyboard, click on GUI

### • **Waiting time**

• in the Ready Queue, for memory, for I/O, etc.

#### • **Fairness**

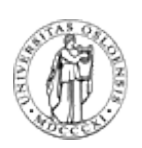

• no starvation

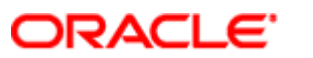

## Scheduling Algorithm Goals

#### **All systems**

Fairness - giving each process a fair share of the CPU Policy enforcement - seeing that stated policy is carried out Balance - keeping all parts of the system busy

#### **Batch systems**

Throughput - maximize jobs per hour Turnaround time - minimize time between submission and termination CPU utilization - keep the CPU busy all the time

#### Interactive systems

Response time - respond to requests quickly Proportionality - meet users' expectations

#### **Real-time systems**

Meeting deadlines - avoid losing data Predictability - avoid quality degradation in multimedia systems

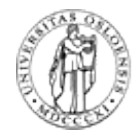

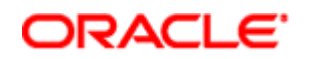

### Non-Preemptive: FIFO (FCFS) Policy

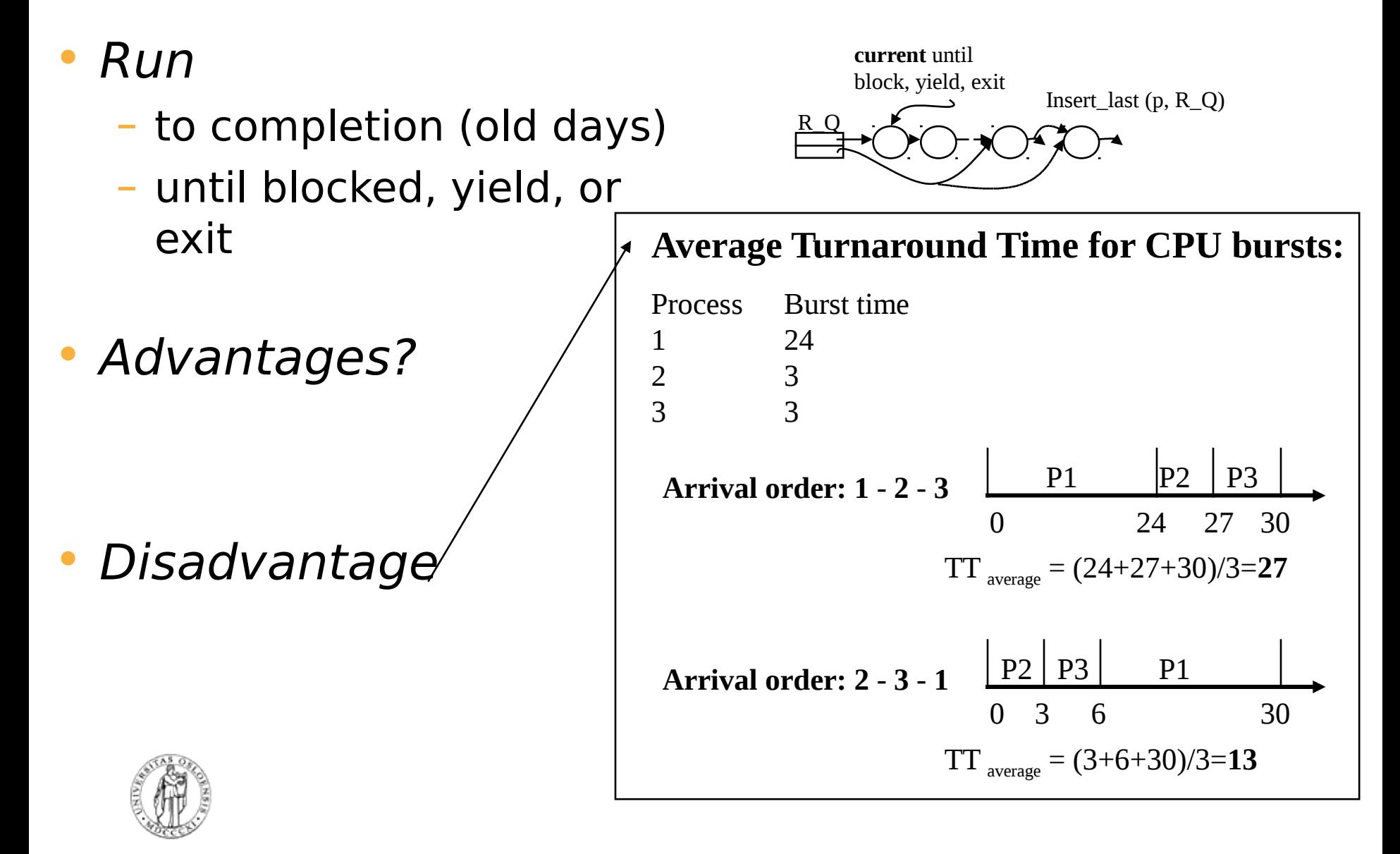

**How well will FCFS handle:**

•**Many processes doing I/O arrives**

•**One CPU-bound process arrives**

#### Discussion topic FCFS

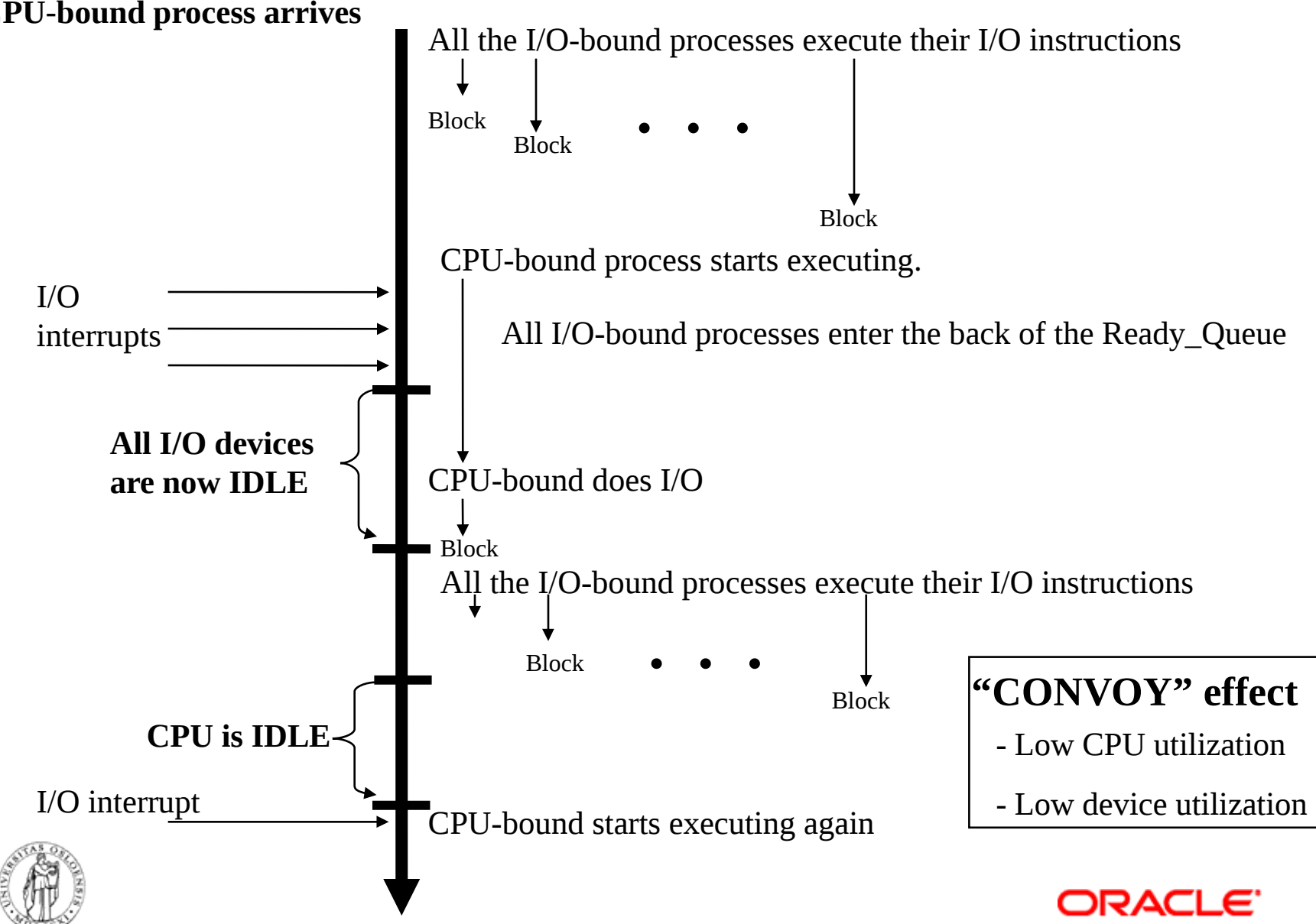

# Round Robin

• FIFO queue

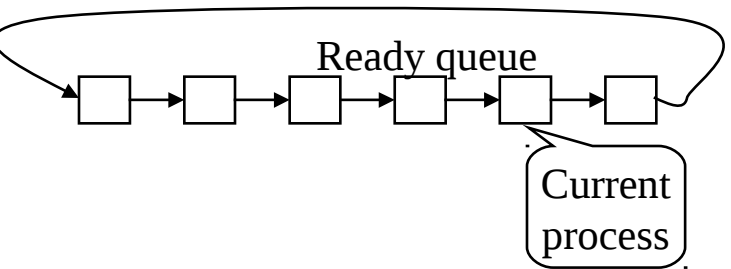

- n processes, each runs a time slice or quantum, q
	- each process gets 1/n of the CPU in max q time units at a time
- Max waiting time in Ready Queue per process:  $(n-1)$  \*  $\boldsymbol{q}$
- How do you choose the time slice?
	- Overhead vs. throughputs
	- Overhead is typically about 1% or less
		- $interrupt$  handler  $+$  scheduler  $+$  dispatch
		- 2 context switches: going down, and up into new process
	- CPU vs. I/O bound processes

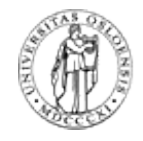

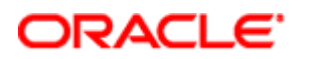

## FIFO vs. Round Robin

- 10 jobs and each takes 100 seconds – 10 seconds of this is I/O wait
- FIFO

- Round Robin
	- time slice 1s and no overhead

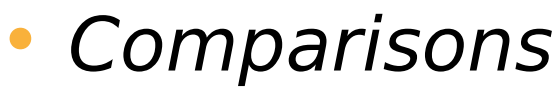

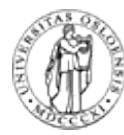

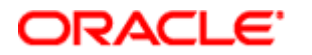

# Case: Time Slice Size

- Resource utilization example
	- **A** and **B** each uses 100% CPU
	- **C** loops forever (1ms CPU and 10ms disk)
- Large or small time slices?
	- nearly 100% of CPU utilization regardless of size
	- Time slice 100ms: nearly 5% of disk utilization with Round Robin
	- Time slice 1ms: nearly 85% of disk utilization with Round Robin
- What do we learn from this example?
	- The right (shorter) time slice can improve overall utilization
	- CPU bound: benefits from having longer time slices (>100 ms)
	- I/O bound: benefits from having shorter time slices  $(\leq 10 \text{ms})$
- [But what about memory bound?]

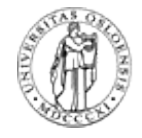

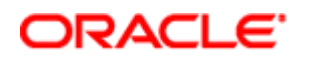

### Shortest Time to Completion First (STCF) (a.k.a. Shortest Job First)

- Non-preemptive
- Run the process having smallest service time
- Random, FCFS, ... for "equal" processes
- Problems
	- establish what the running time of a job is
- Suggestions on how to do this?
	- Length of next CPU-burst
		- Assuming next burst  $=$  previous burst
		- Can integrate over time using a formula taking into account old and new history of CPU burst lengths
	- But mix of CPU and I/O, so be careful

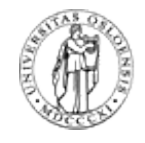

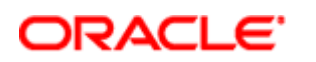

Shortest Remaining Time to Completion First (SRTCF) (a.k.a. Shortest Remaining Time First)

- Preemptive, dynamic version of STCF
- If a shorter job arrives, PREEMPT current, and do STCF again

### • Advantage:

- high throughput, low average turnaround (Running a short job before a long decreases the waiting time MORE for the short than it increases for the long!)
- Memory/cache benefits
- Disadvantage:
	- starvation possible, must know execution time

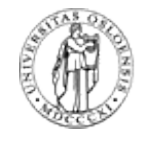

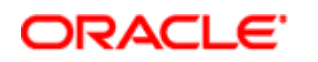

## Priority Scheduling

- Assign each process a priority
- Run the process with highest priority in the ready queue first Queue Runable processes
- Multiple queues
- Advantage
	- Different priorities according to importance

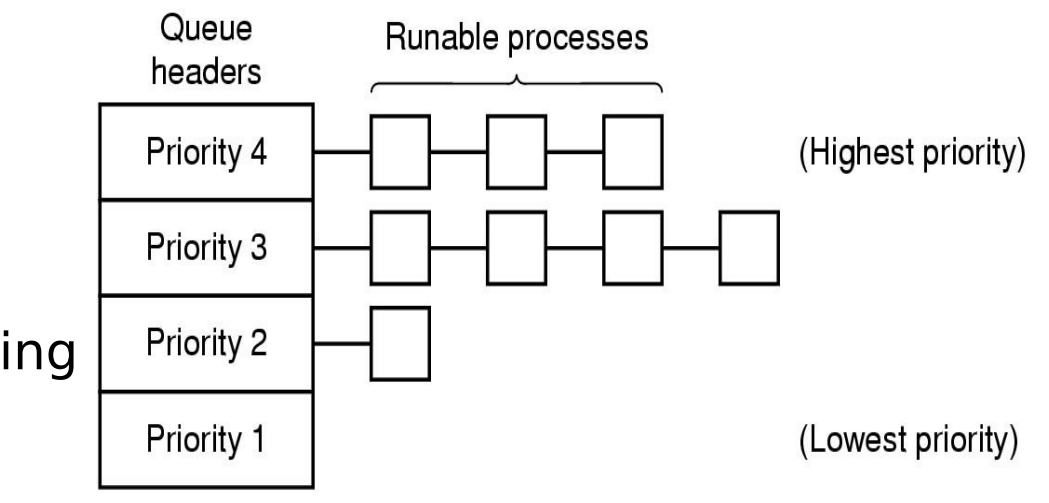

- Disadvantage
	- Users can hit keyboard frequently
	- Starvation (should use dynamic priorities)
- Special cases (RR in each queue)
	- FCFS (all equal priorities, non-preemptive)
	- STCF/SRTCF (the shortest jobs are assigned the highest priority)

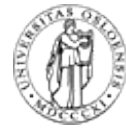

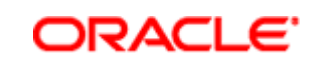

## Interactivity

- Dynamically scale a tasks priority based on it's 'interactivity'
- Interactive tasks receive a prio bonus [ -5 ]
	- Hence a larger timeslice
- CPU bound tasks receive a prio penalty  $[ +5 ]$
- Interactivity estimated using a running sleep average.
	- Interactive tasks are I/O bound. They wait for events to occur.
	- Sleeping tasks are I/O bound or interactive
	- Actual bonus/penalty is determined by comparing the sleep average against a constant maximum sleep average.
- But problem: this is heuristics can be fooled can make mistakes..

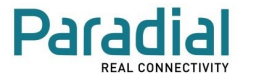

### Multiple Queues

- Good for classes of jobs
	- real-time vs. system jobs vs. user jobs vs. batch jobs

### • Multi level feedback queues

- Adjust priority dynamically
	- Aging
	- I/O wait raises the priority
	- Memory demands, #open files, CPU:I/O bursts
- Scheduling **between** the queues
	- Time slice (and cycle through the queues)
	- Priority typical:
		- Jobs start at highest priority queue
		- If timeout expires (used current time slices), drop one level
		- If timeout doesn't expires, stay or pushup one level
- Can use different scheduling per queue
- A job doing much I/O is moved to an "I/O bound queue"

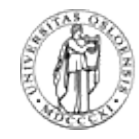

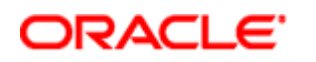

### Compatible Time-Sharing System (CTSS)

- One of the first (1962) priority schedulers using multiple queues
- One process in memory at a time (high switch costs)
	- Memory sz: Users: 27K of total 32K, 5K reserved for monitor
- Large slices vs. response time  $\rightarrow$  priority classes  $\partial^3 \mathbf{B}$ Sority"
- Each time the quantum was used, the process dropped one priority class (larger slice, less frequent)

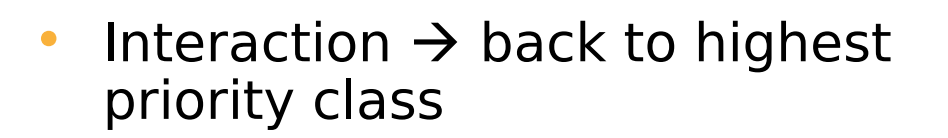

- Short, interactive should run more often
- Proved viability of time sharing

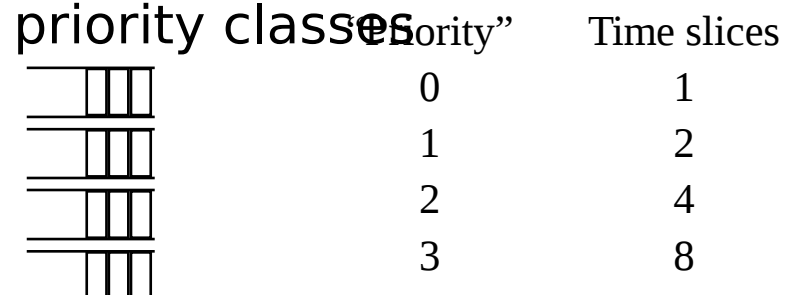

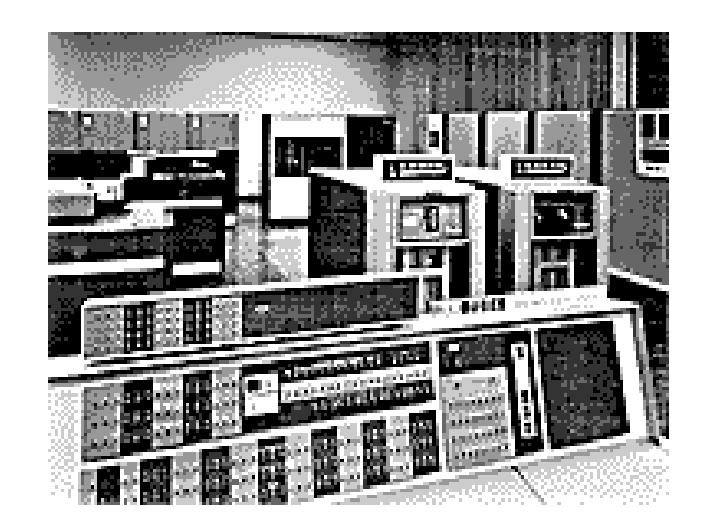

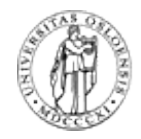

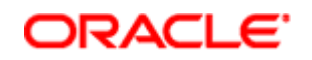

## Scheduling in UNIX

**Many versions** Highest priority • User processes have positive  $\overline{4}$ Waiting for disk I/O priorities, kernel negative Process waiting in kernel mode -3 Waiting for disk buffer Schedule lowest priority first  $-2$ Waiting for terminal input If a process uses the whole  $-1$ Waiting for terminal output time Waiting for child to exist 0 slice, it is put back at the end User priority 0 of User priority 1 the queue (RR [round robin]) Process waiting User priority 2 2 in user mode User priority 3 3 Each second the priorities are recalculated: Lowest priority = priority Process queued on priority level 3 CPU\_usage (average #ticks)

ORACI E'

- + nice (+- 20)
- + base (priority of last corresponding kernel process)

Scheduling in UNIX (4.4BSD)

- Similar to last slide
- Time slices of 100 ms
- Priorities is updated every 4th tick (40 ms)

 $p$ \_usrpri = PUSER + [p\_estcpu x  $\frac{1}{4}$  + 2 x p\_nice

- PUSER defaults to 50 (min), may be changed but here one uses only values between 50 and 127
- p $estcpu =$ 
	- running process:  $[(2 \times \text{load})/(2 \times \text{load} + 1)] \times p$  estcpu + p\_nice
	- blocked process:  $[(2 \times \text{load})/(2 \times \text{load} + 1)]$ p\_sleeptime x p\_estcpu
- p nice defaults to 0

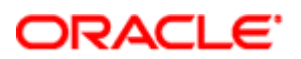

### Scheduling in Windows 2000

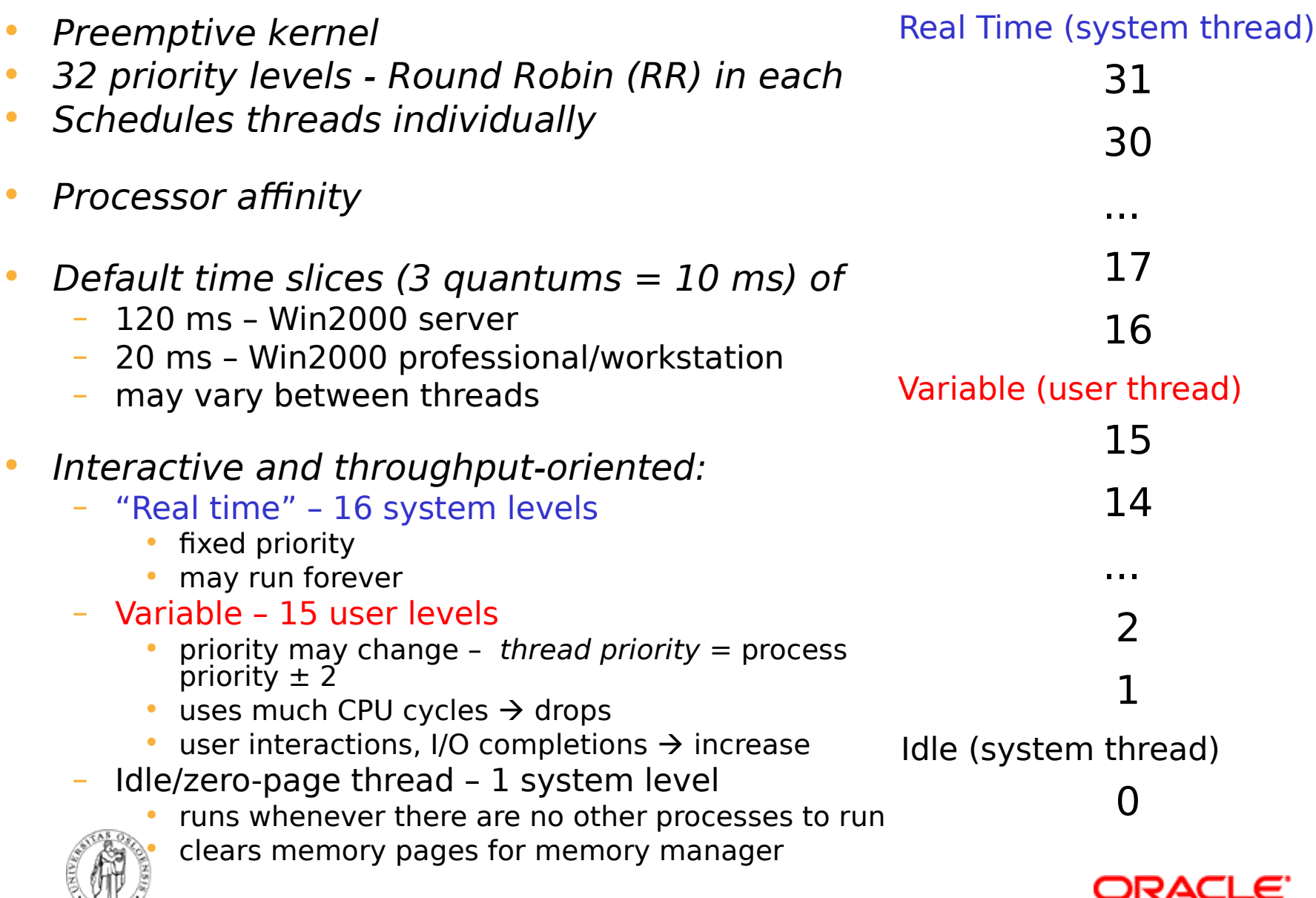

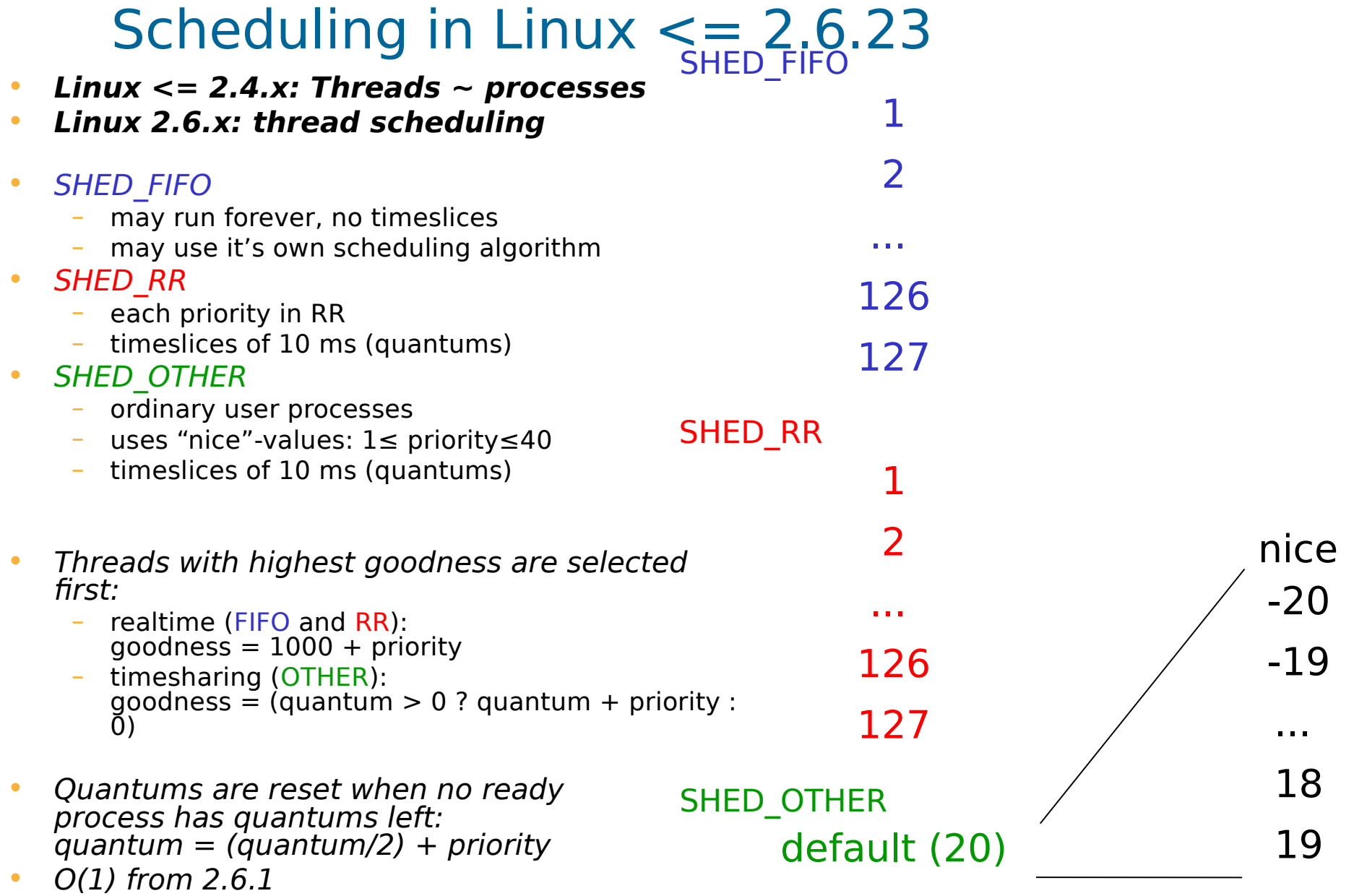

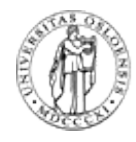

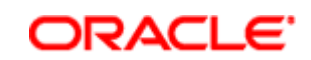

## Linux CFS Scheduler (kernel >= 2.6.23)

- Used for SCHED OTHER
- Waiting processes added to time ordered tree of all waiters
	- red/black binary search tree
- Remove 'smallest' =  $O(1)$ , insert is  $O(log n)$  for n waiters
- Tasks can be scheduled at fine granularity
	- 'liberated' from timer interrupt frequency
- Simplifies logic
	- no need to 'switch between queues'
	- no interactivity heuristics
- Tuned with single parameter:

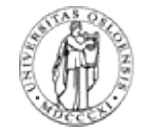

/proc/sys/kernel/sched\_min\_granularity\_ns

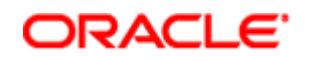

# Lottery Scheduling

#### • Motivations

- SRTCF does well with average response time, but unfair
- Guaranteed scheduling may be hard to implement
- Adjust priority is a bit ad hoc. For example, at what rate?
- Lottery method
	- Give each job a number of tickets
	- Randomly pick a winning tickets
	- To approximate SRTCF, short jobs gets more tickets
	- To avoid starvation, give each job at least one ticket
	- Allows ticket exchange

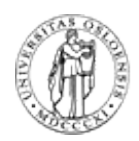

C.A. Waldspurger and W.E. Weihl, "Lottery Scheduling: Flexible Proportional-Share Resource Management." Proc. of the 1st USENIX Symp. on Operating System Design and Implementation (OSDI). Nov 1994.

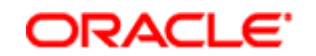

## Fair Share

- Each PROCESS should have an equal share of the CPU
- History of recent CPU usage for each process
- Process with least recently used CPU time := highest priority
	- $\Box \rightarrow$  an editor gets a high priority
	- $\Box \rightarrow a$  compiler gets a low priority
- Each USER should have an equal share of the **CPU**
- Take into account the owner of a process
- History of recent CPU usage for each user

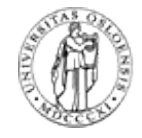

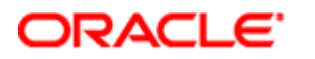

# Real-Time Scheduling

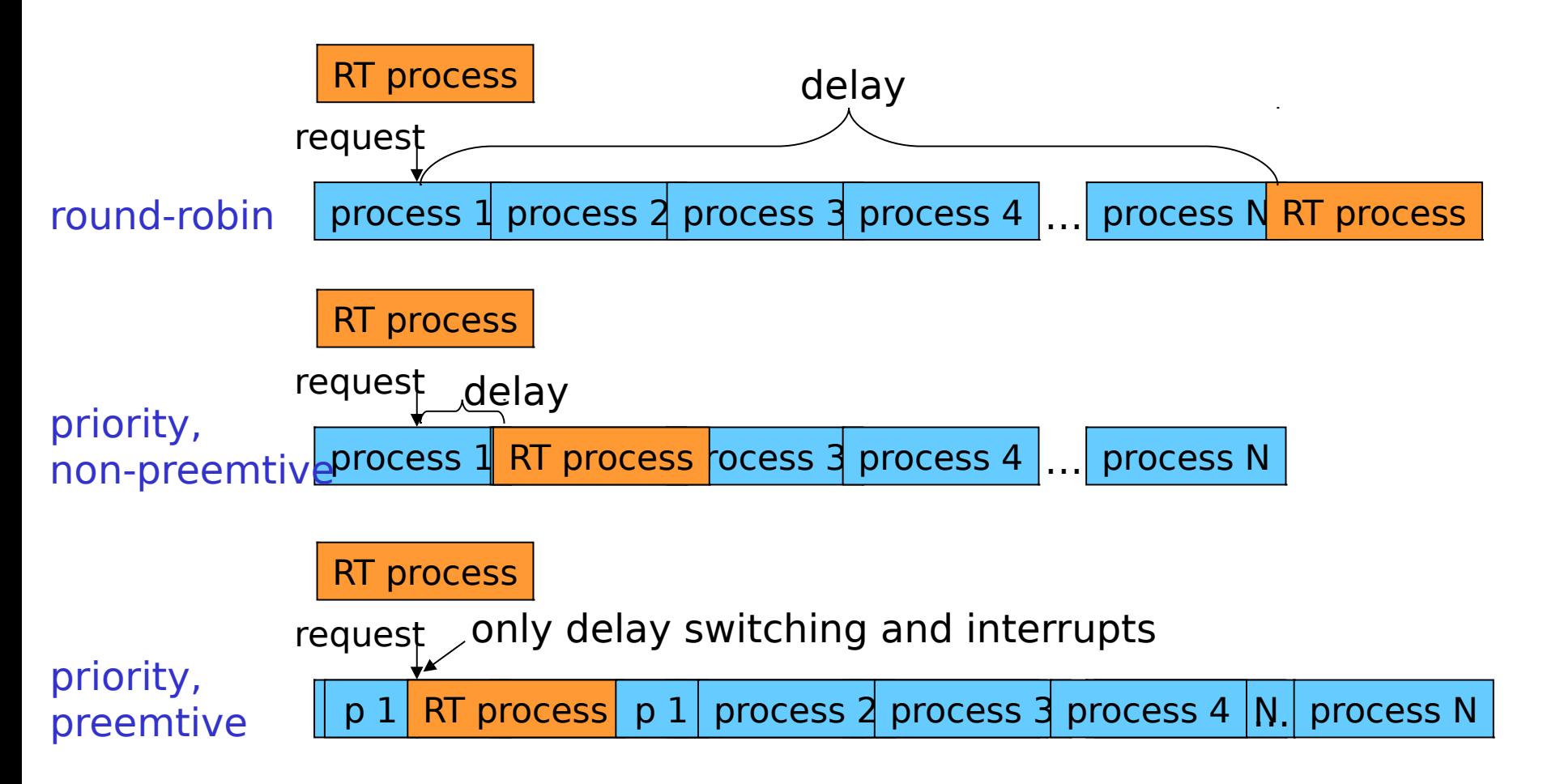

NOTE: preemption may also be limited to preemption points (fixed points where the scheduler is allowed to interrupt a running process)  $\rightarrow$  giving larger delays

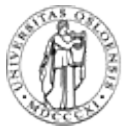

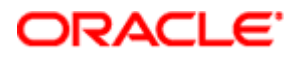

## Real-Time Scheduling

- Real-time tasks are often periodic (e.g., fixed frame rates and audio sample frequencies)
- Time constraints for a periodic task:
	- s starting point (first time the task require processing)
	- e processing time
	- d deadline
	- p period
	- $r$  rate ( $r = 1/p$ )

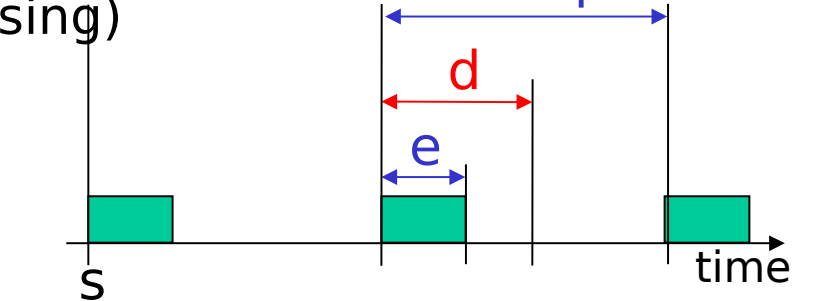

 $\mathsf{D}% _{T}$ 

ORACLE'

- 0 ≤ e ≤ d (often d ≤ p: we'll use d = p – end of period, but **Σ**d ≤ **Σ**p is enough)
- the **k**th processing of the task
	- is ready at time  $s + (k 1)$  p
	- must be finished at time  $s + (k 1) p + d$
- the scheduling algorithm must account for these properties

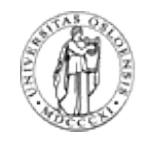

### Schedulable Real-Time Systems

- Given
	- $-$  m periodic events
	- event *i* occurs within period  $P_i$  and requires  $C_i$  seconds
- Then the load can only be handled if

$$
\sum_{i=1}^{m} \frac{C_i}{P_i} \le 1
$$

- Can we process 3 video streams, 25 fps, each frame require 10 ms CPU time?
	- $-$  3  $*$  (10ms/40ms) = 3  $*$  25  $*$  0.010 = 0.75  $<$  1  $\rightarrow$  YES

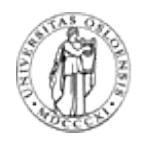

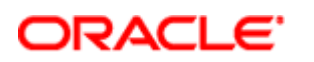

## Rate Monotonic (RM) Scheduling

- Classic algorithm for hard real-time systems with one CPU [Liu & Layland '73]
- Pre-emptive scheduling based on static task priorities
- Optimal: no other algorithms with static task priorities can schedule tasks that cannot be scheduled by RM
- Assumptions:
	- requests for all tasks with deadlines are periodic
	- the deadline of a task is equal to the end on its period (starting of next)
	- independent tasks (no precedence)
	- run-time for each task is known and constant
	- context switches can be ignored
	- any non-periodic task has no deadline

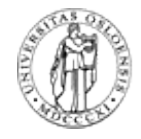

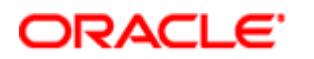

#### Rate Monotonic (RM) Scheduling shortest period, highest priority  $\bullet$ • Process priority based on task periods  $\overline{\mathtt{C}}$ rio task with shortest period gets  $\bullet$ 금.  $\overline{\bullet}$ highest static priority  $\prec$ – task with longest period gets longest period, lowest priority lowest static priority period length dispatcher always selects task requests with highest priority • Example:  $p_1$ Task 1  $p_2$  P<sub>1</sub> < P<sub>2</sub> P<sub>1</sub> < P<sub>2</sub>  $\rightarrow$  P<sub>1</sub> highest Task 2 preemption! priority Dispatching

#### ORACLE'

### Earliest Deadline First (EDF)

- Preemptive scheduling based on dynamic task priorities
- Task with closest deadline has highest priority  $\rightarrow$  priorities vary with time
- Dispatcher selects the highest priority task
- Assumptions:
	- requests for all tasks with deadlines are periodic
	- the deadline of a task is equal to the end on its period (starting of next)
	- independent tasks (no precedence)
	- run-time for each task is known and constant
	- context switches can be ignored

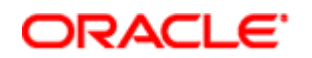

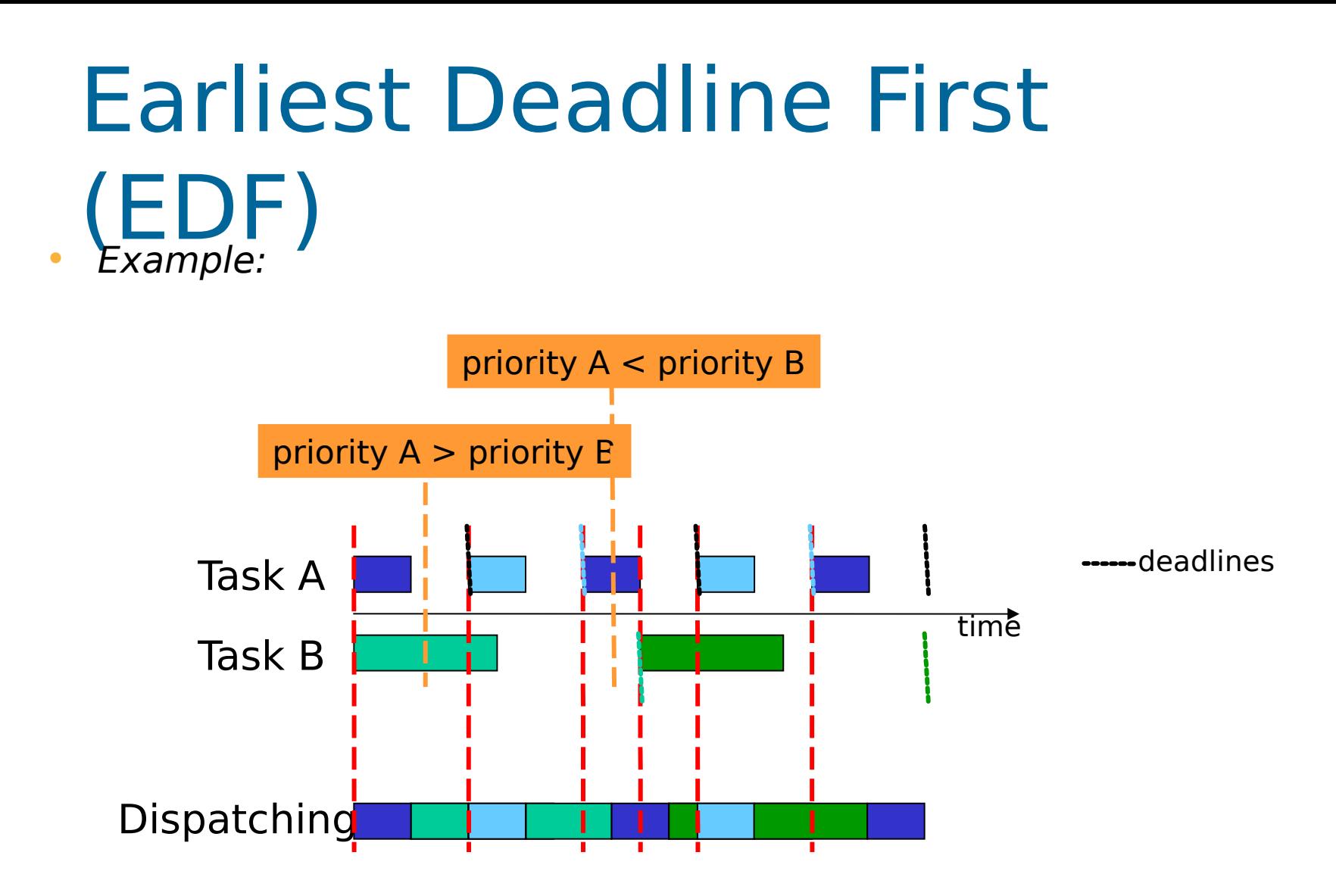

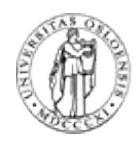

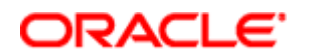

#### EDF Versus RM – I

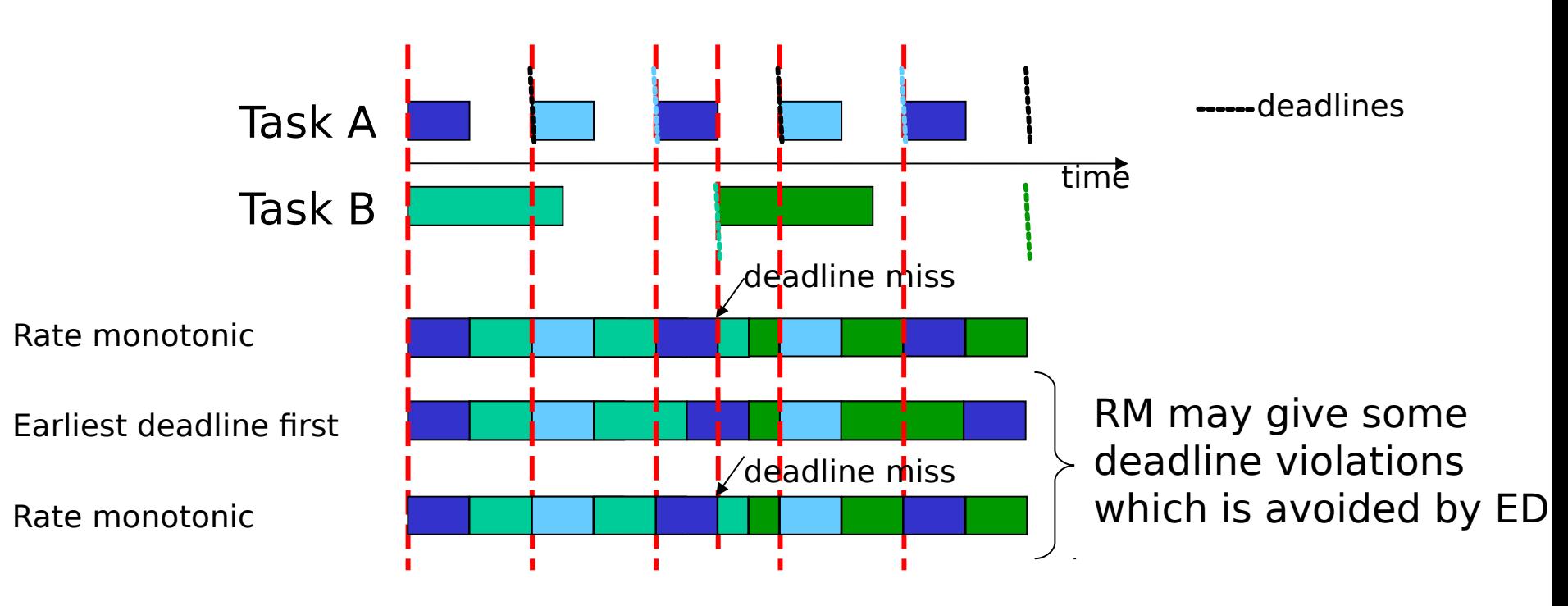

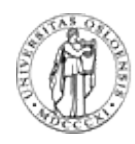

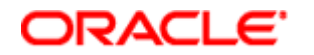

### EDF Versus RM – II

- EDF
	- dynamic priorities changing in time
	- overhead in priority switching
	- QoS calculation maximal throughput:

 $\sum R_i \times P_i \leq 1$ , R – rate, P – processing time all streams i

- RM
	- static priorities based on periods
	- may map priority onto fixed OS priorities (like Linux)
	- QoS calculation:

$$
\sum_{\text{all streams } i} R_i \times P_i \leq \ln(2), \qquad R \text{ - rate, } P \text{ - processing}
$$

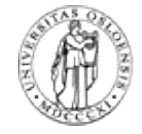

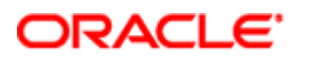

# Summary

- Scheduling performance criteria and goals are dependent on environment
- There exists several different algorithms targeted for various systems
- Traditional OSes like Windows, Unix, Linux, ... usually uses a priority-based algorithm
- The right time slice can improve overall utilization

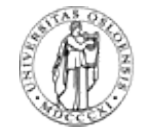

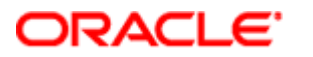